## Software Workshops Week 1 - 10/11/19

#### What do we do?

- Code in Kotlin
- Sensors
- Controlling motors and pneumatics
- Control theory
- Computer vision
- Microcontrollers

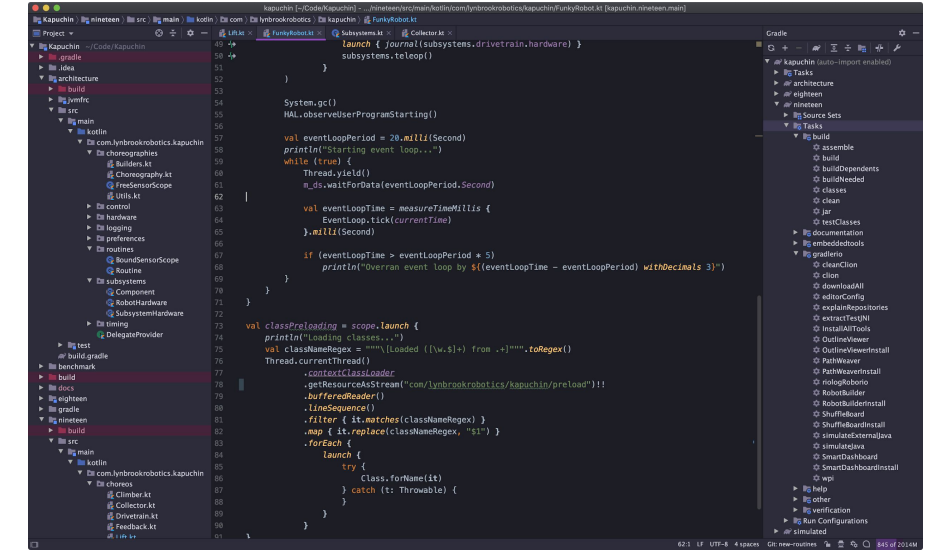

#### What will you learn?

- **- Kotlin**
- Various tools
	- IntelliJ, Git, Gradle, Command line
- Electronics
	- Sensors, motor controllers, PWM
- Programming concepts
	- Real-time Control
	- Object oriented programming, Functional programming
	- JVM
- Control Theory

#### https://tinyurl.com/846software

#### Start Kotlin tutorials when all setup

Link to tutorial at the bottom of the setup document

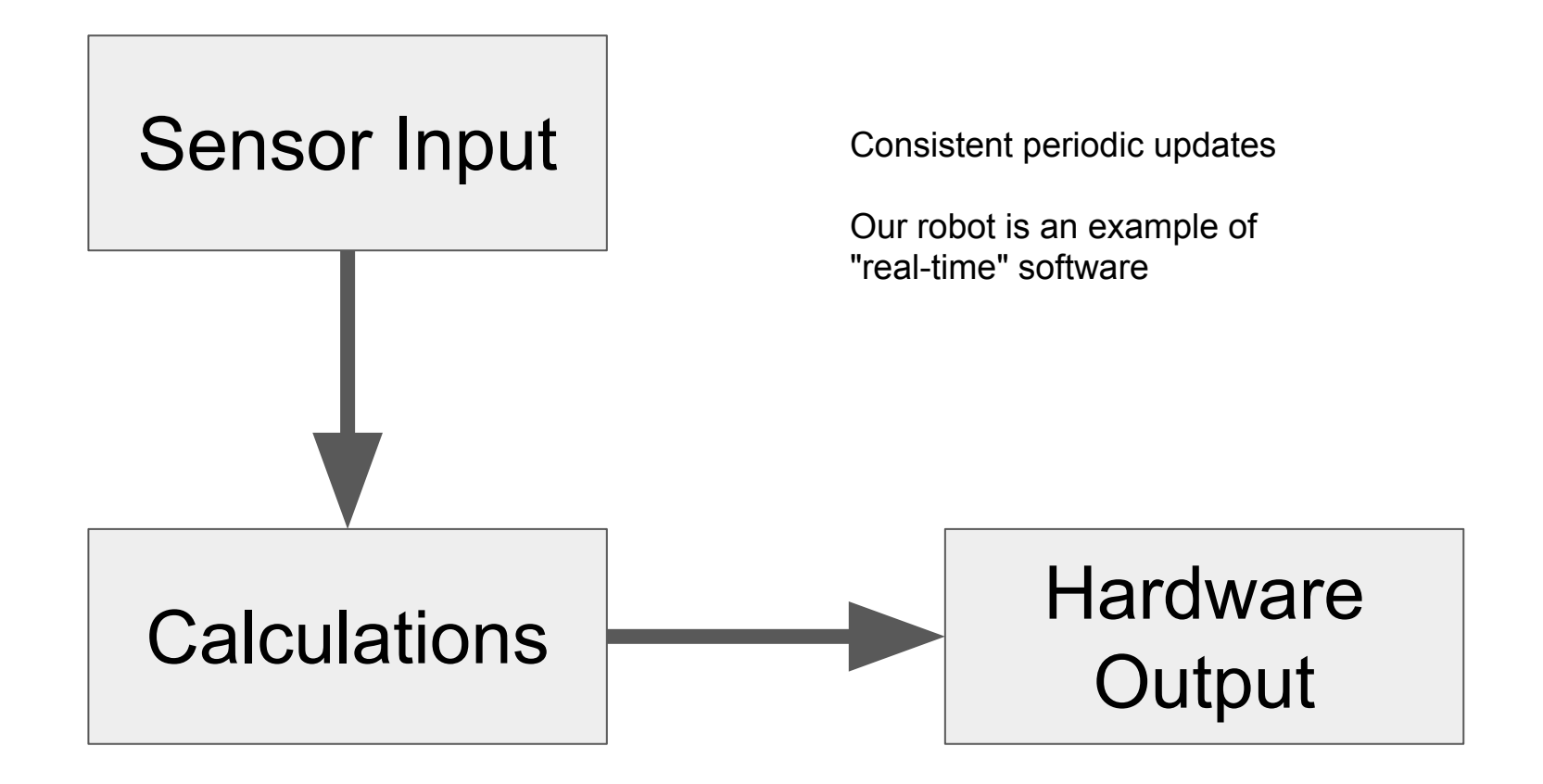

#### Sensor Input

- Mechanical
	- Limit switch, hall effect, potentiometer, encoders, gyro
- **•** Driver Input
	- Joystick, Xbox controller, steering wheel
- Camera
	- Limelight
	- Vision system

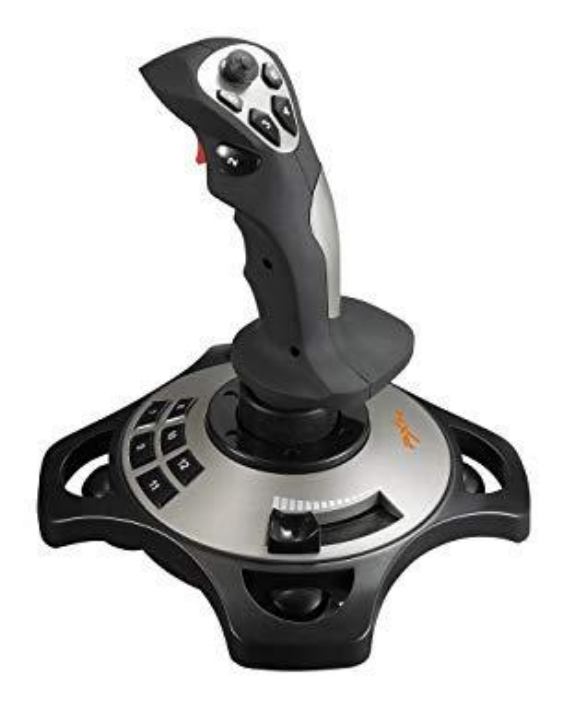

#### **Calculations**

- Control Theory
	- What do we output to accomplish a goal?

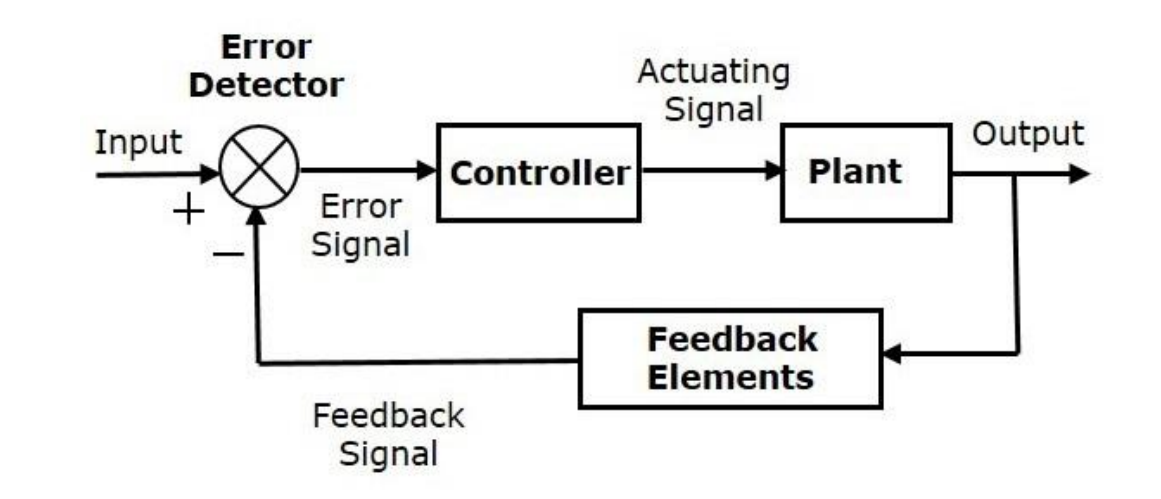

#### Hardware Output

- Motors
- Pneumatics
- LEDs

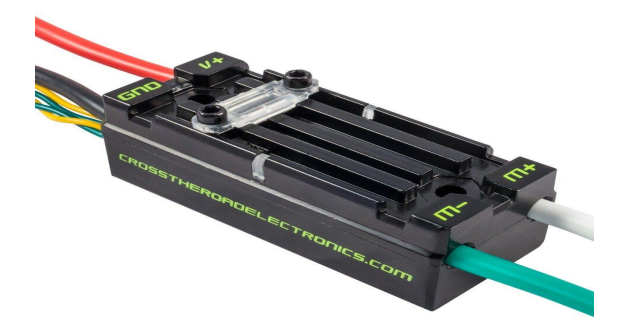

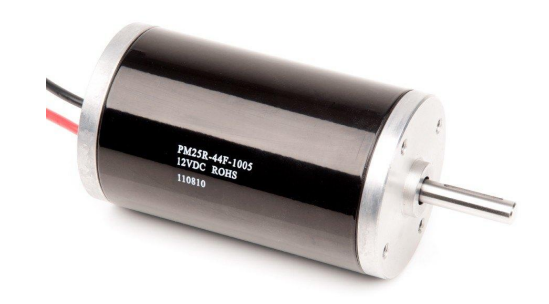

#### Kotlin!

If you have a background in…

- Java:<https://tinyurl.com/javakotlin>
- Python:<https://tinyurl.com/pythonkotlin>

#### Control Challenges

• [janismac.github.io/ControlChallenges/](http://janismac.github.io/ControlChallenges/)

#### Homework

● <https://learngitbranching.js.org>

○ Finish the first 4 levels

### https://tinyurl.com/846softwaresurvey

## Software Workshops Week 2 - 10/18/19

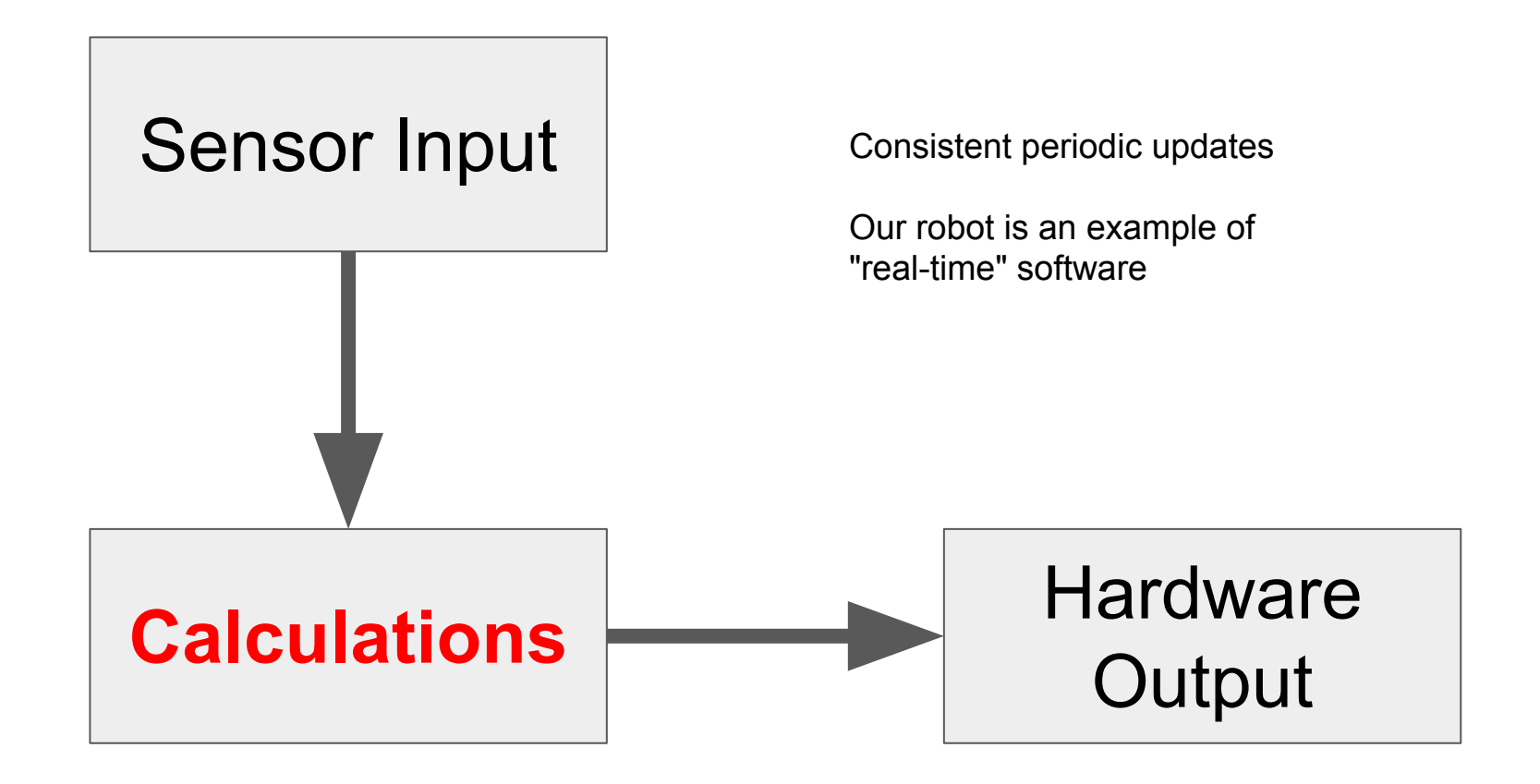

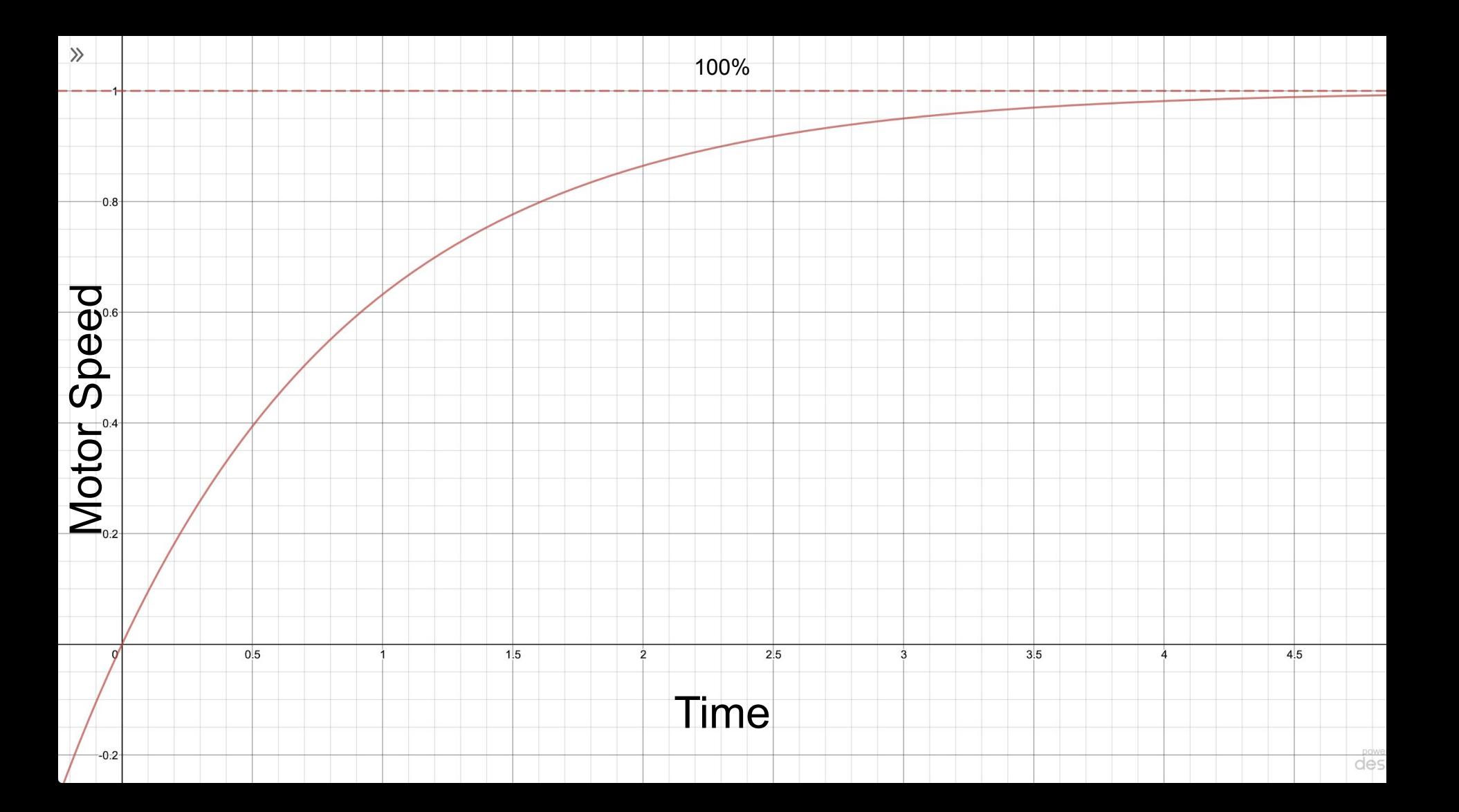

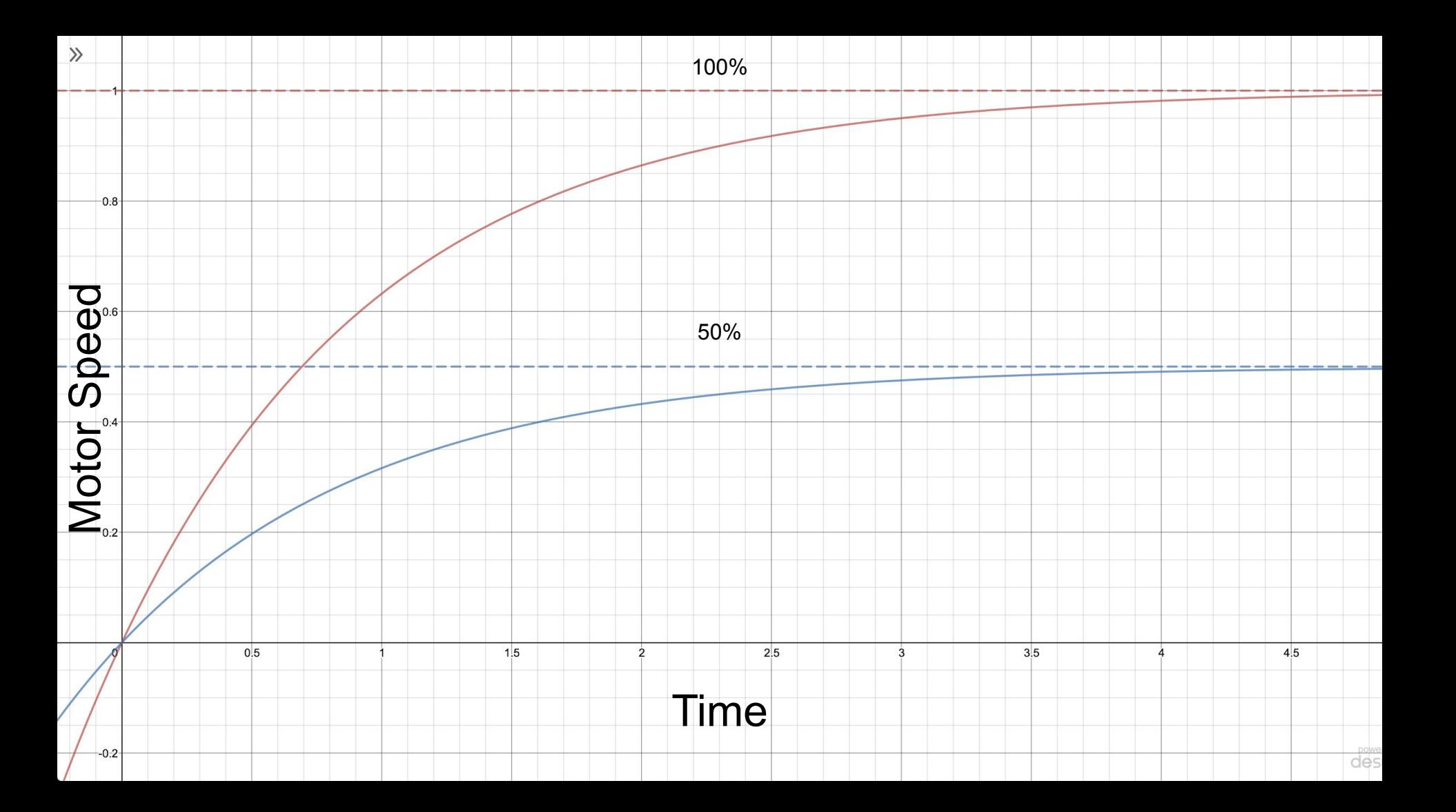

#### Basic Algorithm

If the speed is too slow…

More power

If the speed is too fast…

Slow down

#### Basic Algorithm

If the block is too far left...

Move right

If the block is too far right...

Move left

#### janismac.github.io/ControlChallenges/

#### Control Theory

- At least 1 input and output
- Open loop
	- Output calculated using just input
- Closed loop
	- Use feedback
	- Measure the "error" of the output and correct it

#### Bang Bang Control

- 2 States
- Most simple algorithm for control
- No tuning
- Examples
	- Thermostat
	- Pump

#### janismac.github.io/ControlChallenges/

#### Proportional Control

- Feedback system
- Error is how far off your block is
	- $\circ$  Error = (what you want) (what you have)
- Output is proportional to this error

#### janismac.github.io/ControlChallenges/

#### Proportional + Derivative Control

- Simulating friction
- When the block is going too fast when its approaching the target, we slow it down

#### janismac.github.io/ControlChallenges/

#### Feed Forward

- Sustain a target
- Feed forward is based on prior knowledge, not error

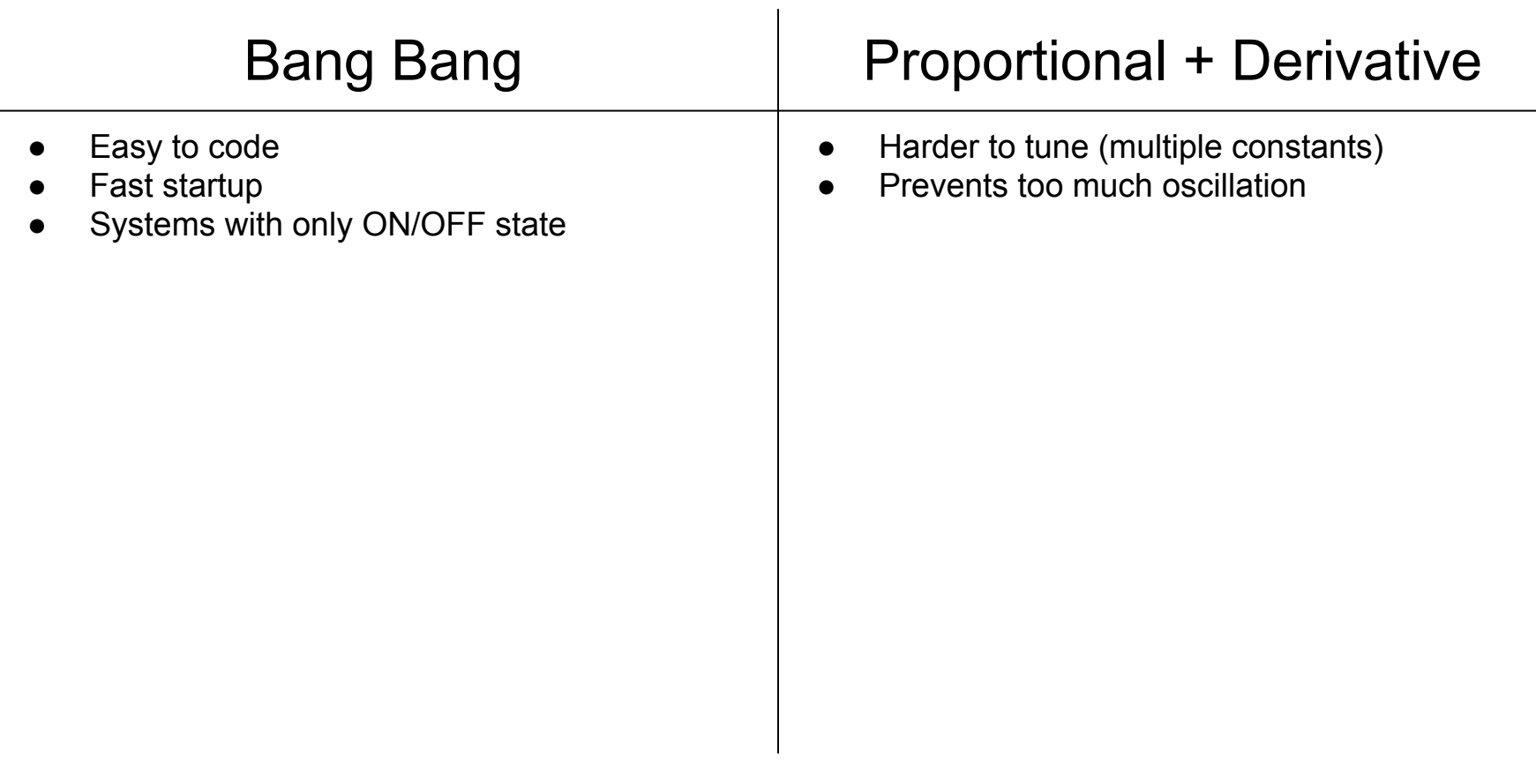

## Software Workshops Week 3 - 11/1/19

#### Checklist!

- IntelliJ
- OpenJDK -<https://adoptopenjdk.net>
	- JDK 11
	- Hotspot
	- Check by running "java -version"

```
andrewmin@Andy-Mac
 control-workshops-19 git:(week-3) java -version
÷
openjdk version "11.0.4" 2019-07-16
OpenJDK Runtime Environment AdoptOpenJDK (build 11.0.4+11)
OpenJDK 64-Bit Server VM AdoptOpenJDK (build 11.0.4+11, mixed mode)
  control-workshops-19 git:(week-3)
٠
```
## https://tinyurl.com/846week 3

# Software Workshops

Week 4 - 11/8/19

#### Checklist!

- Install IntelliJ community
- OpenJDK -<https://adoptopenjdk.net>
	- JDK 11
	- Hotspot
	- Check by running "java -version"
- Use label maker by the teachers desk to put your name on your charger!

control-workshops-19 git: (week-3) java -version openjdk version "11.0.4" 2019-07-16 OpenJDK Runtime Environment AdoptOpenJDK (build 11.0.4+11) OpenJDK 64-Bit Server VM AdoptOpenJDK (build 11.0.4+11, mixed mod

#### https://tinyurl.com/846wk4

- Windows:
	- Open file explorer and find the downloaded .zip file
	- Click "Extract All" on the top bar
- Open IntelliJ
	- Click "Open"
	- Find the control-workshops-19 folder you just downloaded
	- Click "Import Gradle Project" on the bottom right popup
		- If you don't see this, you may have opened the wrong folder

- Make a function that moves the lift to a certain position
- Parameters: the target position to go to (Length)
- Use proportional control only
- Find base code in Routines.kt
- Your kP (proportional gain) should be in Percent / Length
	- E.g. 50.Percent / 3.Inch
- Uncomment line 24 in FunkyRobot.kt

http://janismac.github.io/ControlChallenges/

- Modify challenge #1
- Make the routine exit once the lift is close enough to the target
- To make a routine finish, return null from the controller
- Parameters: the target position to go to (Length), the tolerance (Length)

- Modify challenge #2
- Add derivative control!

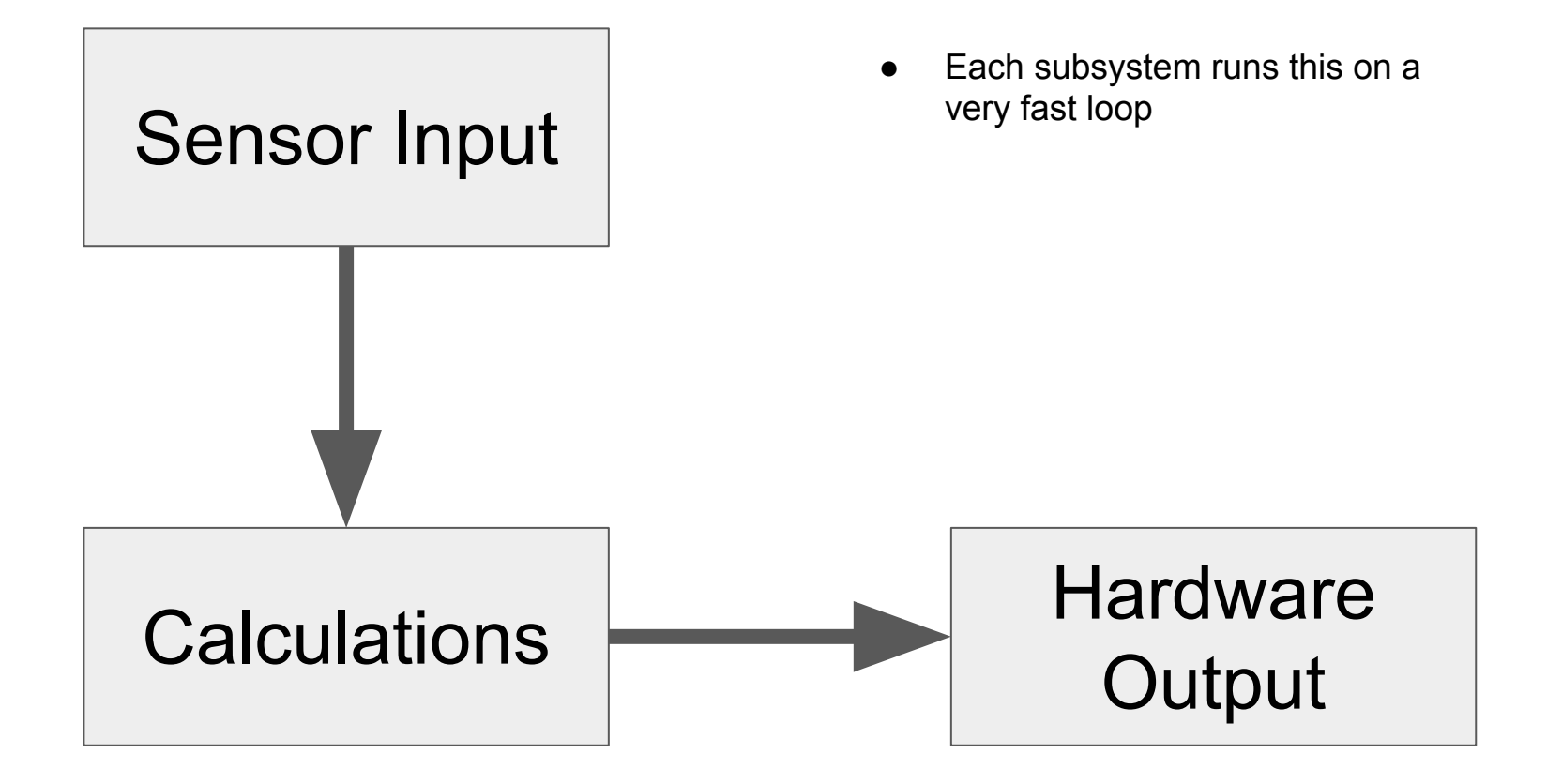

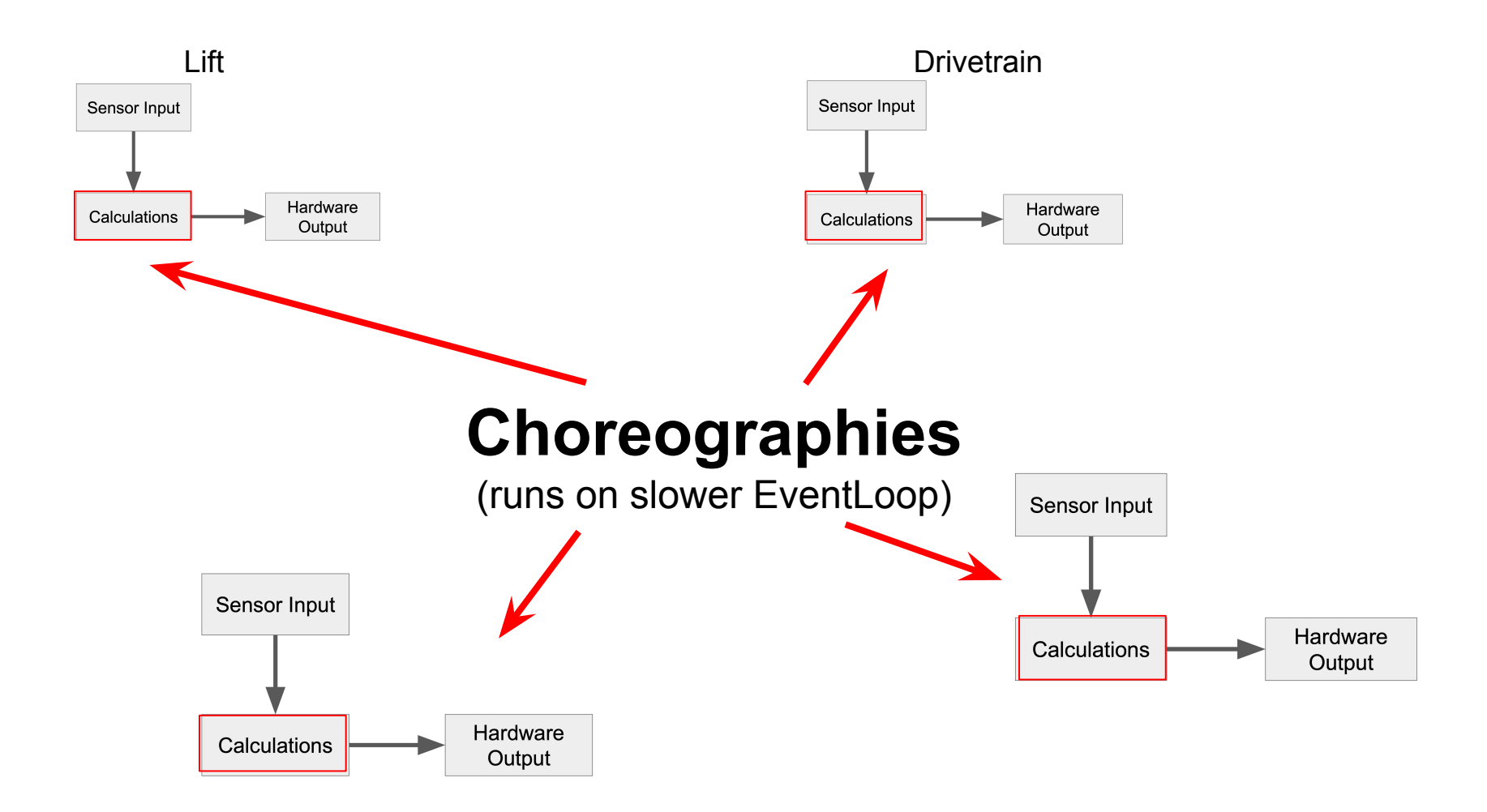

#### **Routines**

- Write the calculations for the fast loop
- Sensor input —> Calculation —> Hardware Output (only to 1 subsystem!!)

#### **Choreographies**

- Coordinate different subsystems (routines) together
- Run routines sequentially or concurrently

- Picking up a hatch panel
- Base code in Choreographies.kt
- Comment line 24 in FunkyRobot.kt to disable challenge 1/2/3
- Uncomment lines 27-34 in FunkyRobot.kt
- Hint: quickly comment/uncomment multiple lines
	- Highlight the lines you want to comment
		- $\blacksquare$  Mac: command + /
		- $\blacksquare$  Windows: control + /

#### When the trigger is pressed/held When the trigger is released

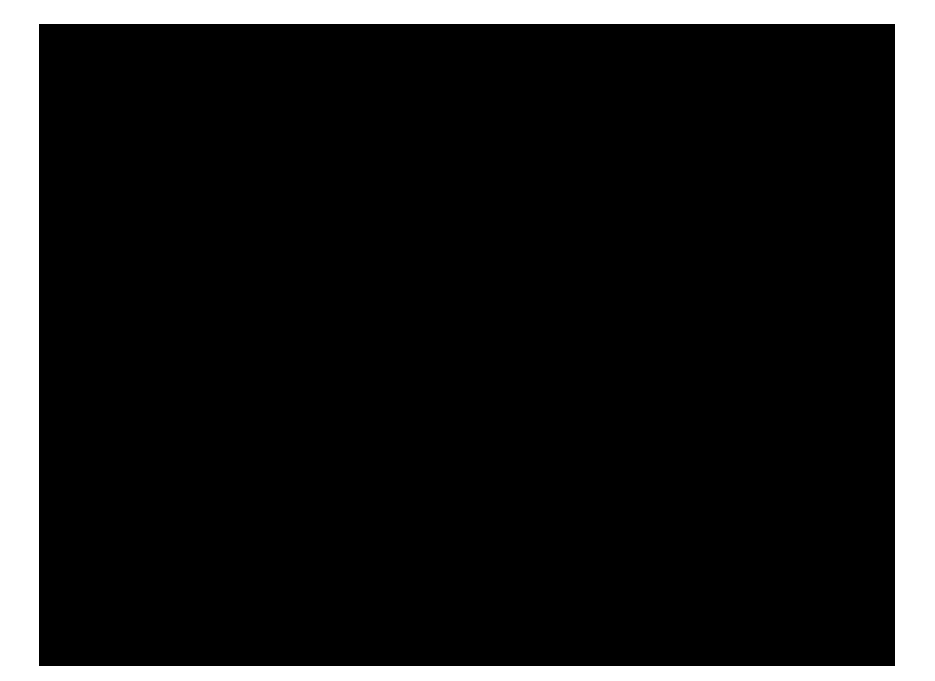

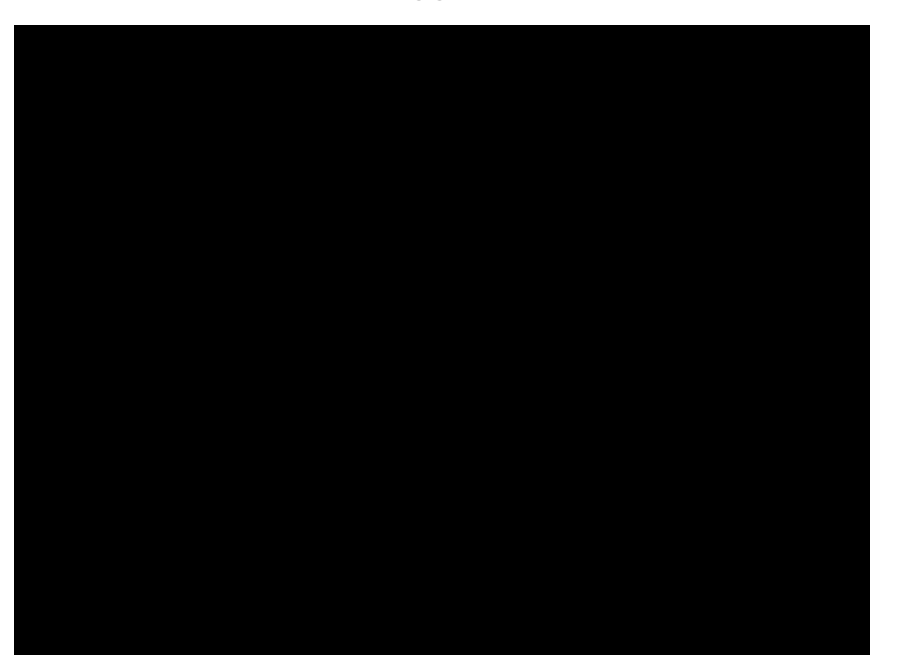

## Software Workshops Week 5 - 11/15/19

#### What is PWM?

#### PWM (Pulse Width Modulation)

- Control power output
- 0-100% by switching on/off very quickly

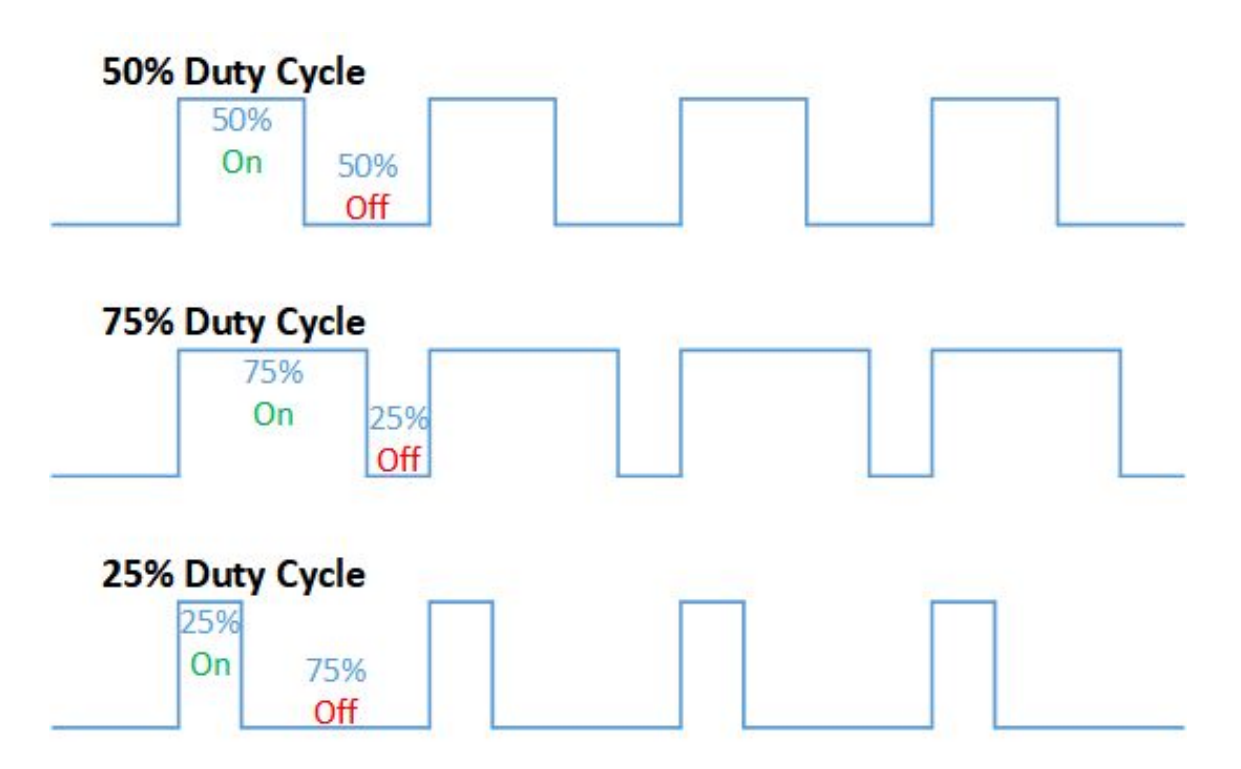

#### What is the CAN bus?

#### CAN (Controller Area Network)

- Communicate between different devices
	- Speed controllers, pneumatics, roboRIO
- Send packets of data
- Chain multiple devices together

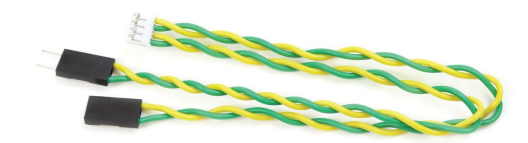

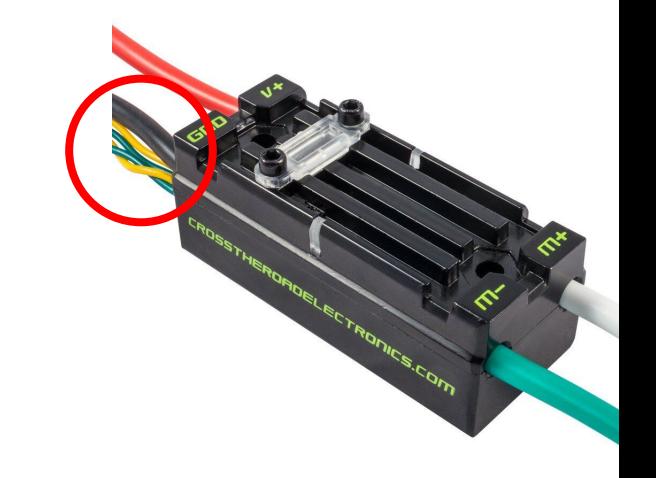